## Find eBook

## GIT - VERSION CONTROL SYSTEM: BEGINNER S GUIDE (PAPERBACK)

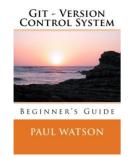

Download PDF Git - Version Control System: Beginner's Guide (Paperback)

- Authored by MR Paul Watson
- Released at 2016

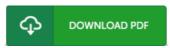

Filesize: 3.1 MB

To read the document, you will need Adobe Reader computer software. If you do not have Adobe Reader already installed on your computer, you can download the installer and instructions free from the Adobe Web site. You could download and help save it in your computer for in the future read through. Remember to follow the link above to download the document.

## Reviews

Comprehensive guide for ebook fanatics. I have read and i am certain that i am going to planning to read through yet again once again in the future. Your lifestyle period will likely be change once you full looking over this ebook.

-- Jakob Davis

A high quality ebook along with the font employed was fascinating to read. It really is writter in easy phrases rather than confusing. I am just easily can get a satisfaction of looking at a composed publication.

-- Isai Bradtke

I actually started out looking at this publication it was actually writtem really perfectly and useful. Its been written in an extremely simple way and it is only soon after i finished reading through this pdf by which really modified me, change the way i really believe.

-- Breanna Kerluke